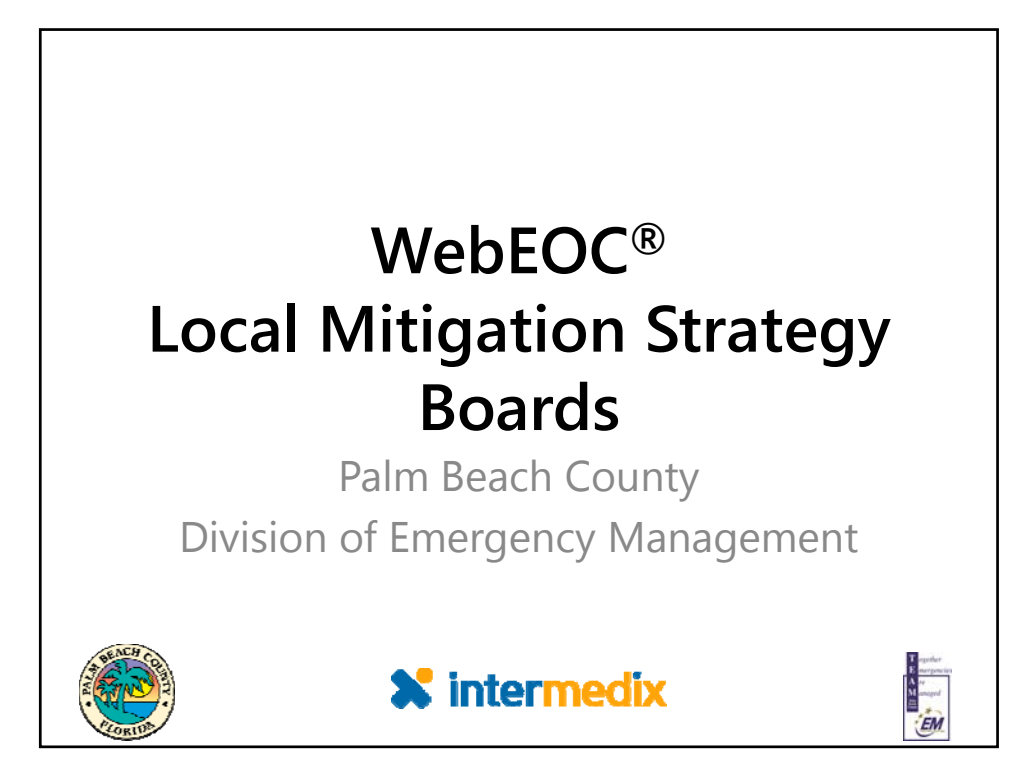

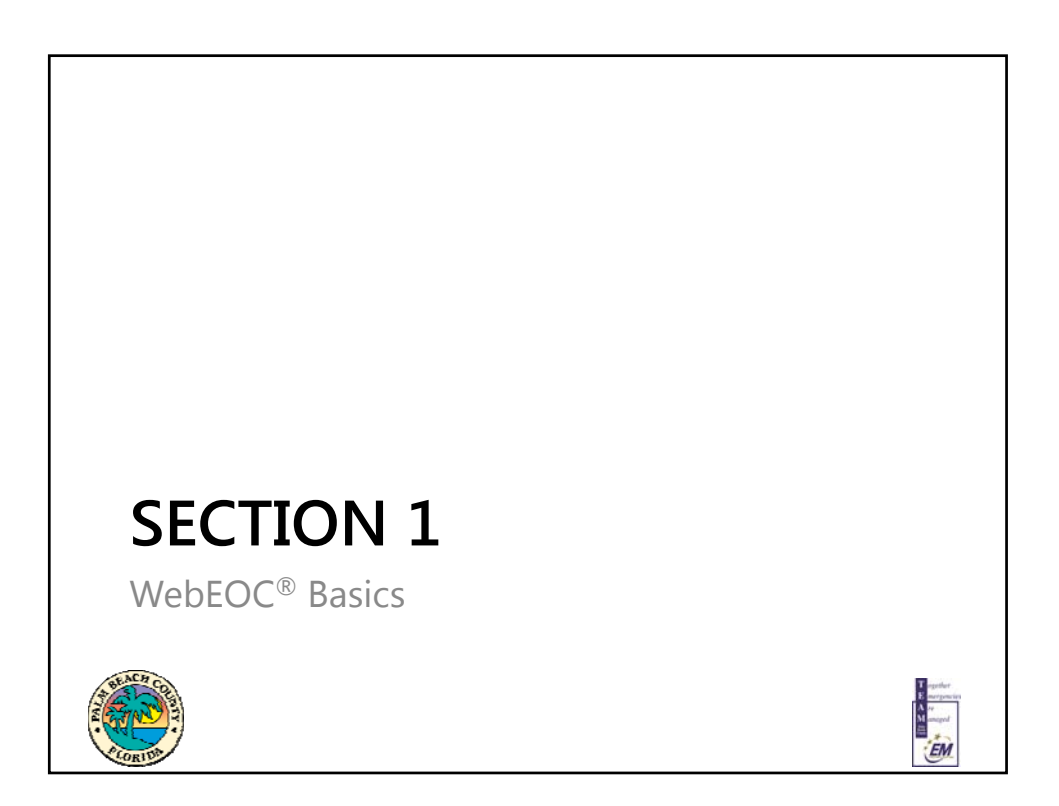

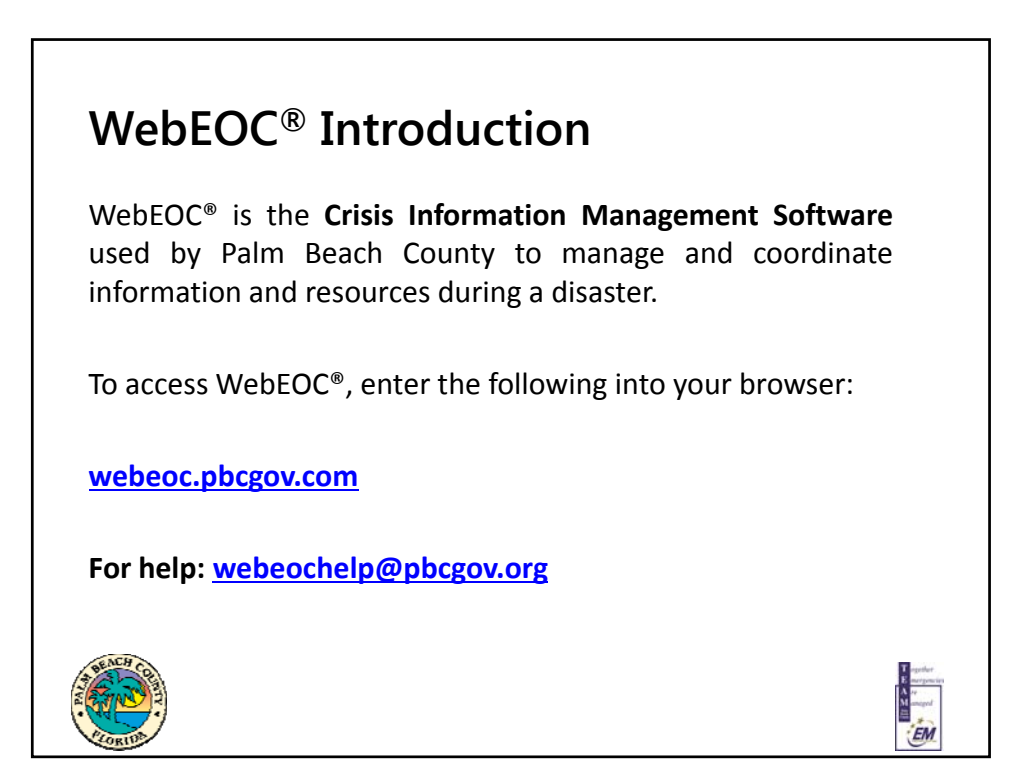

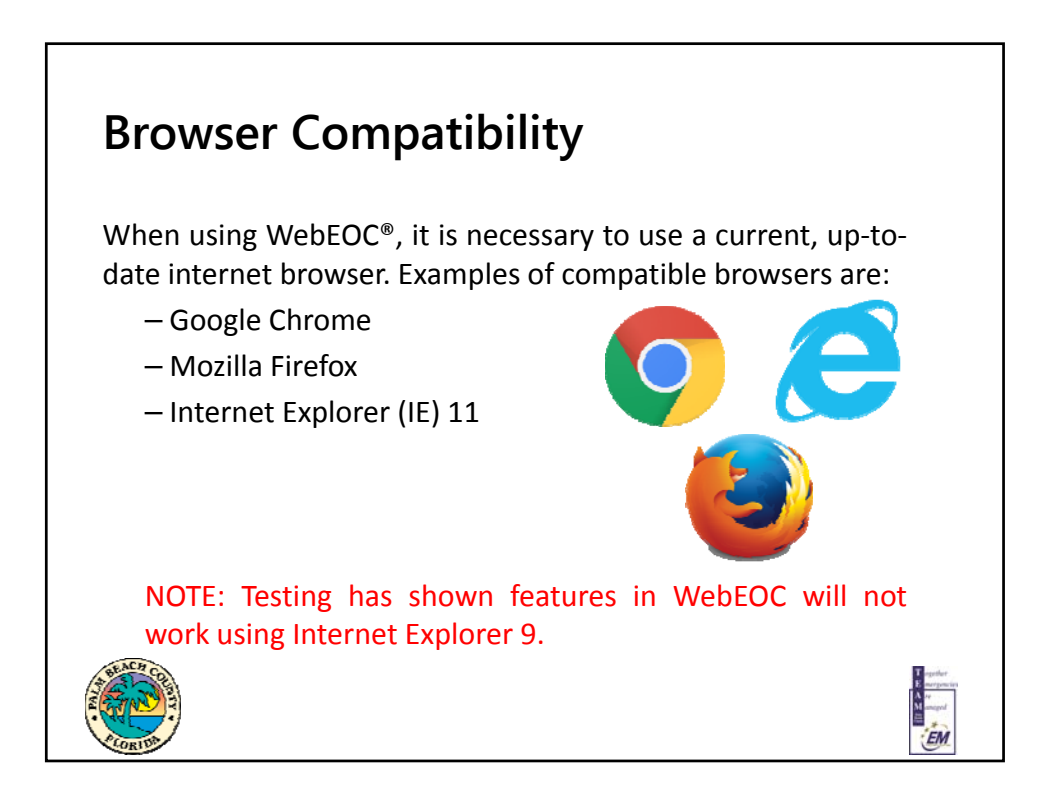

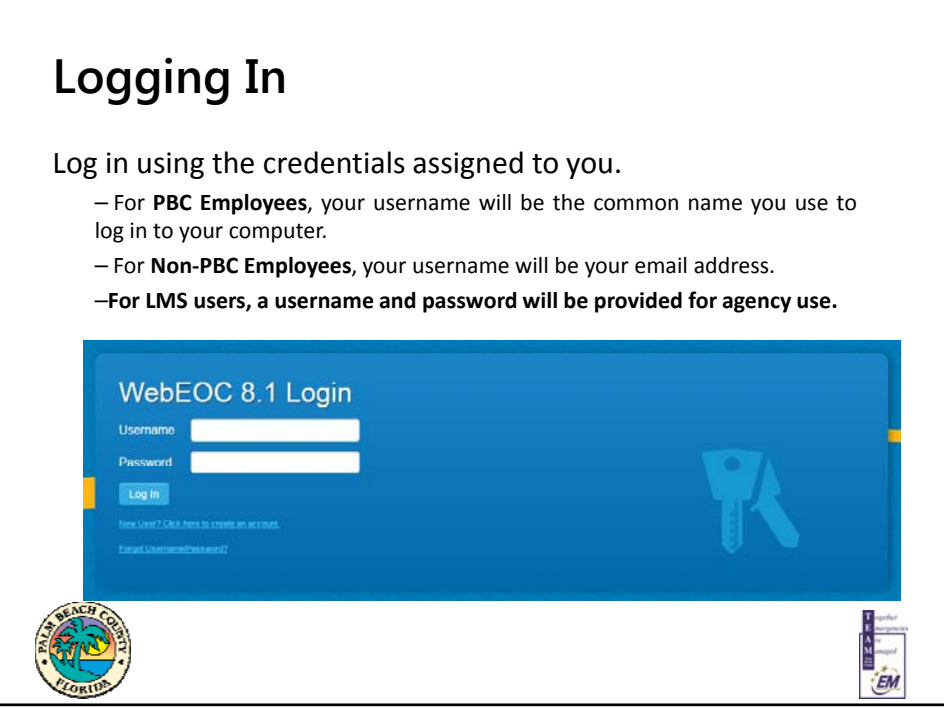

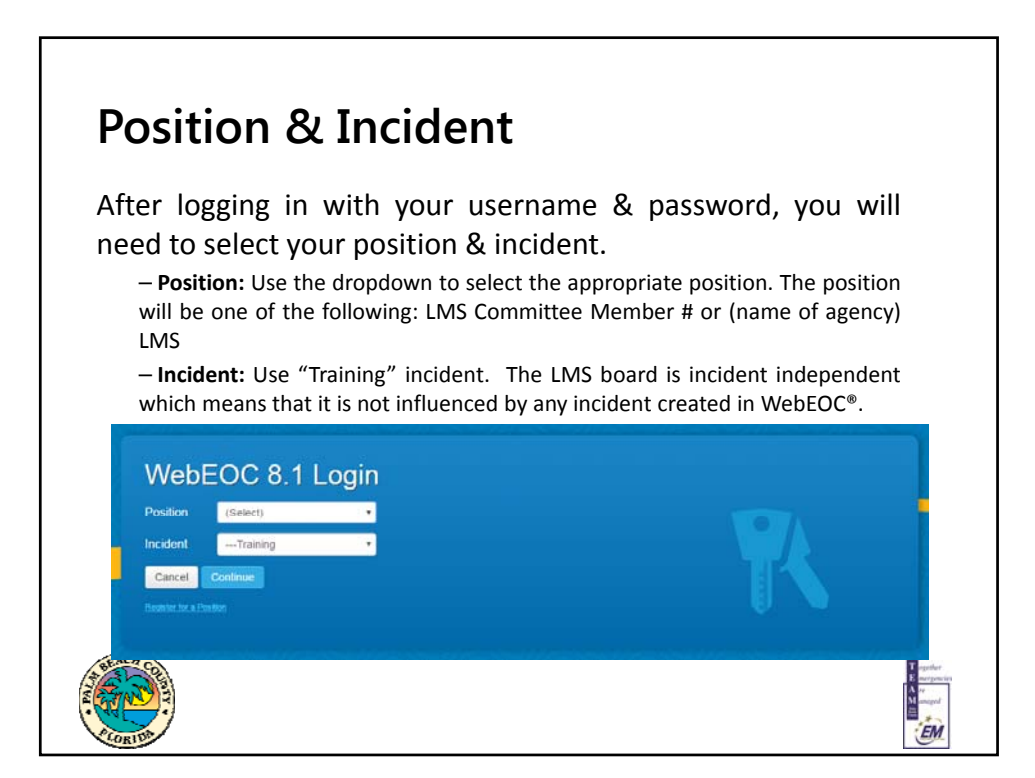

## **Additional Information**

After selecting your position & incident, you will be prompted to fill in additional information.

Please fill out your **full name**, your **location**, **phone number, and email** that you can be reached at while logged in.

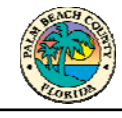

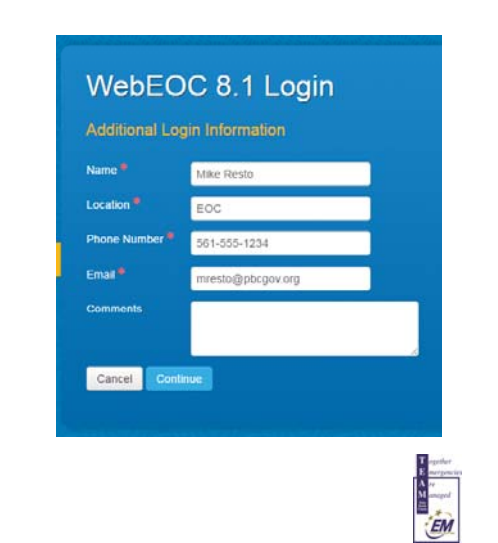

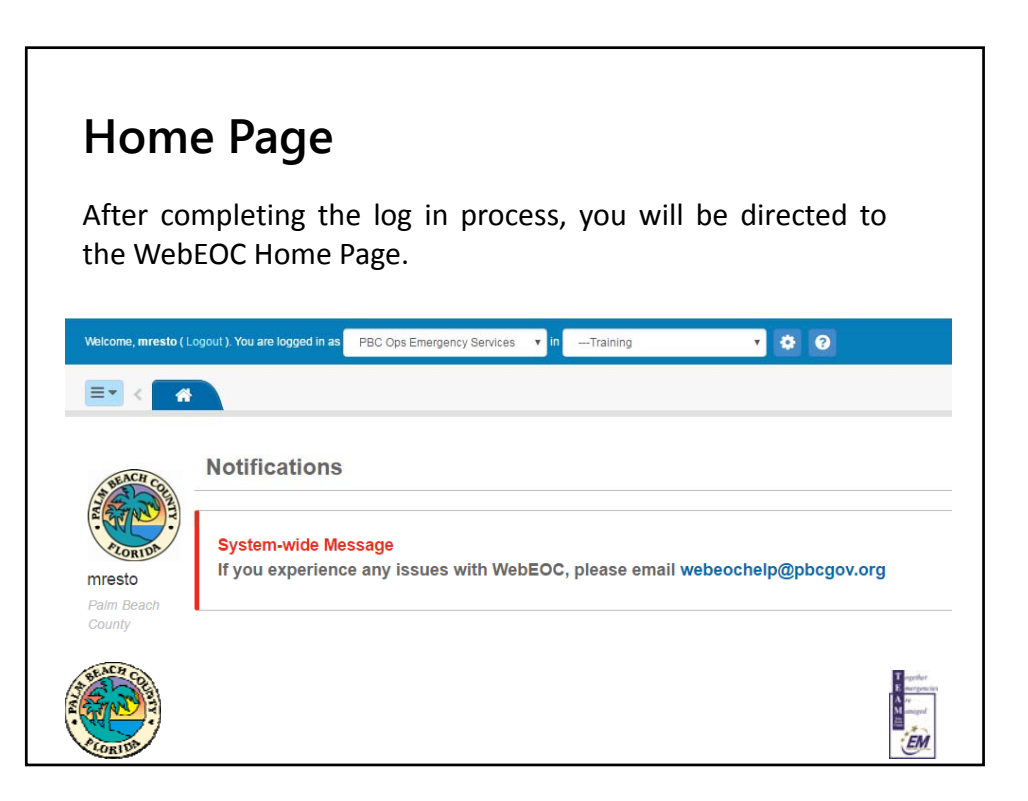

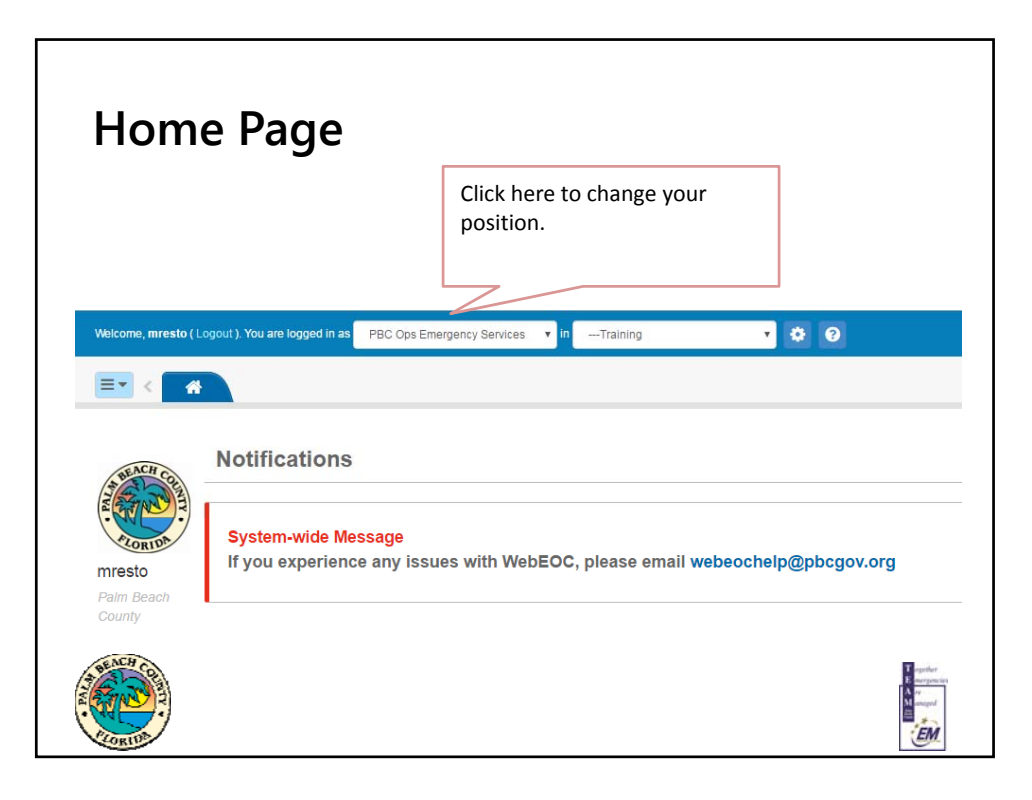

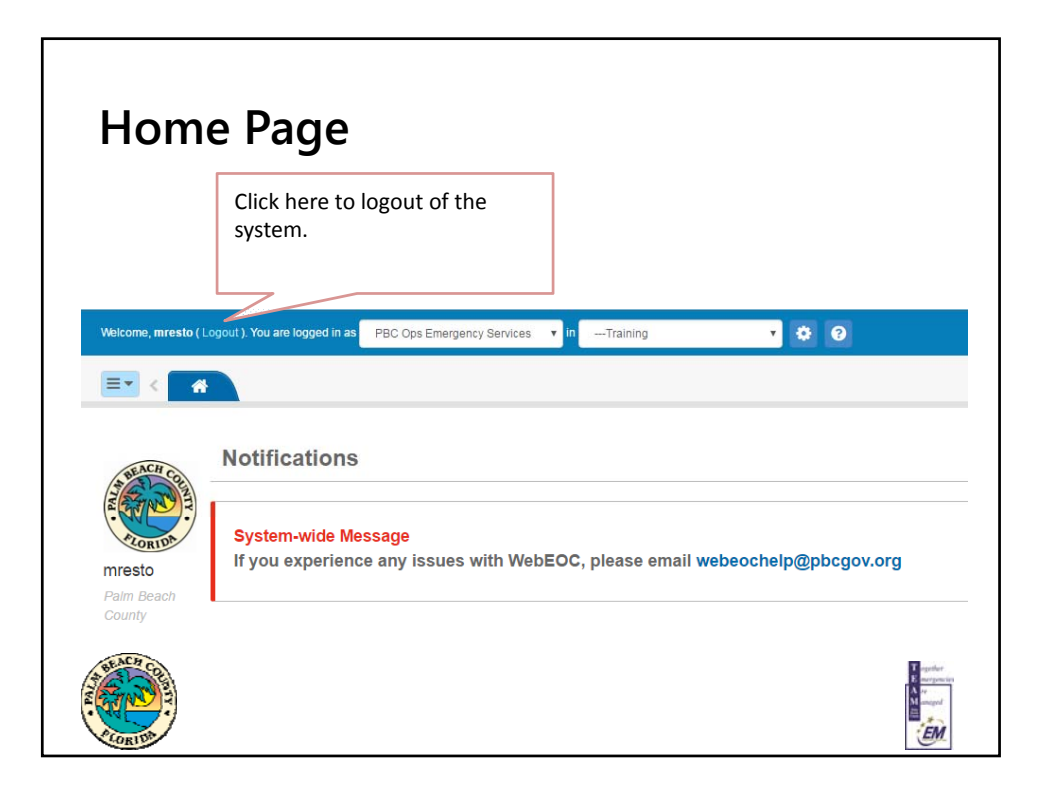

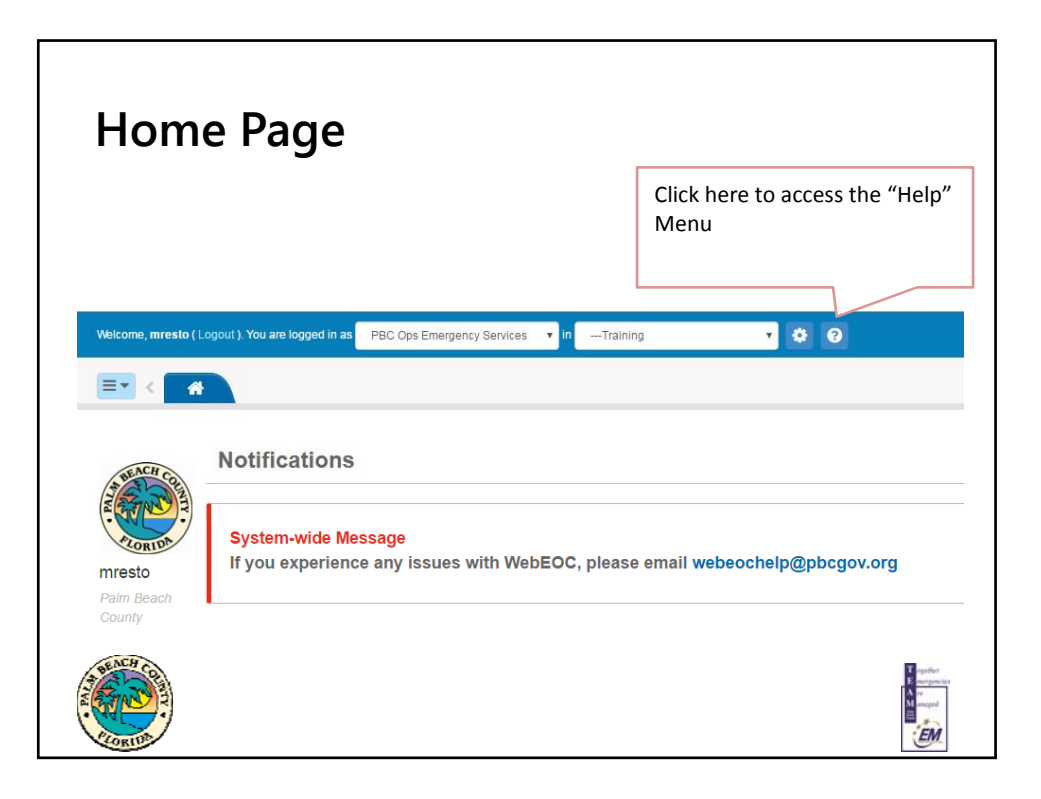

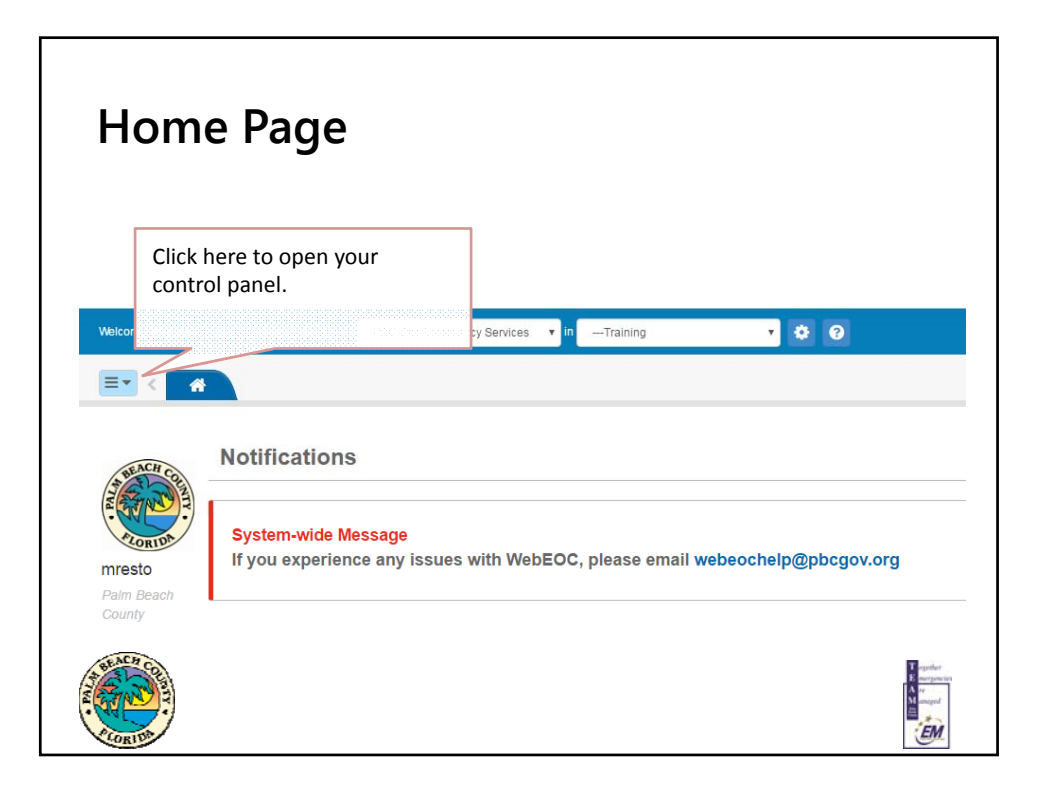

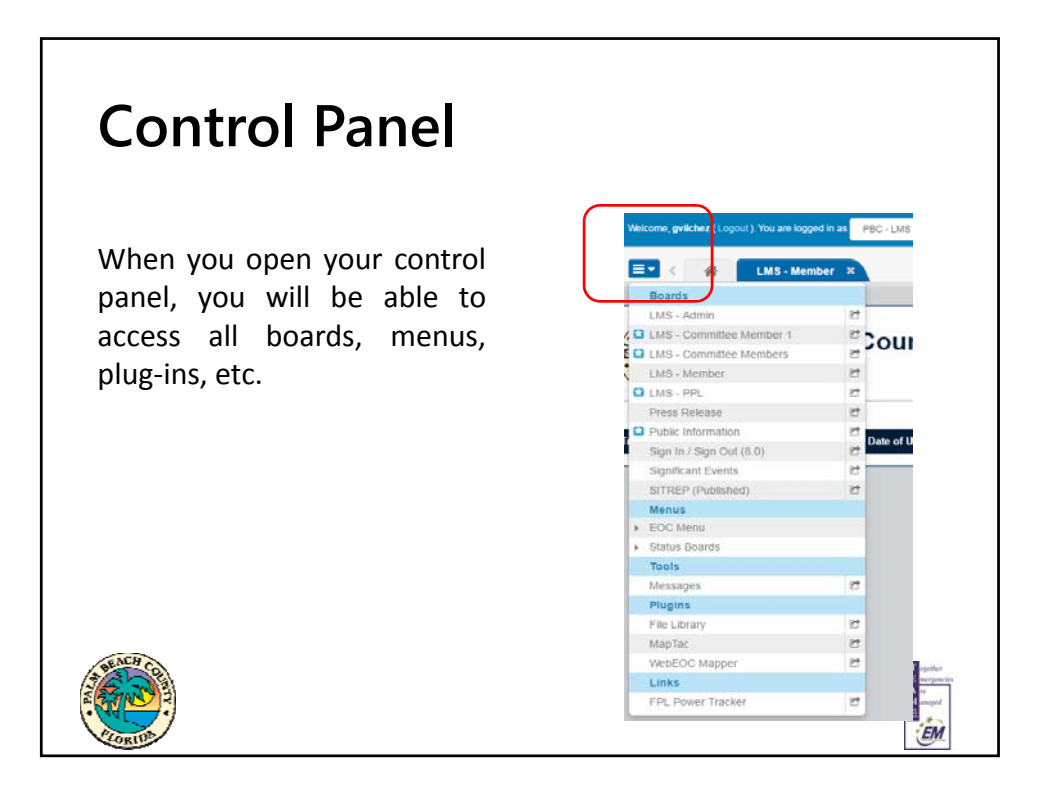

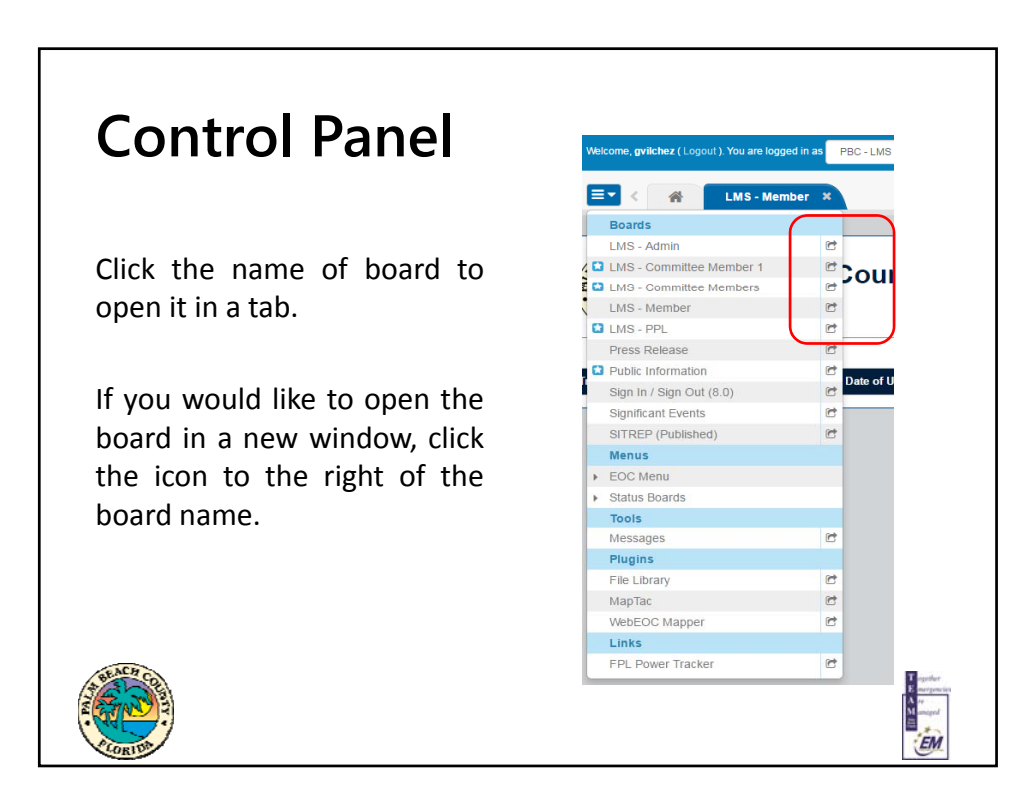

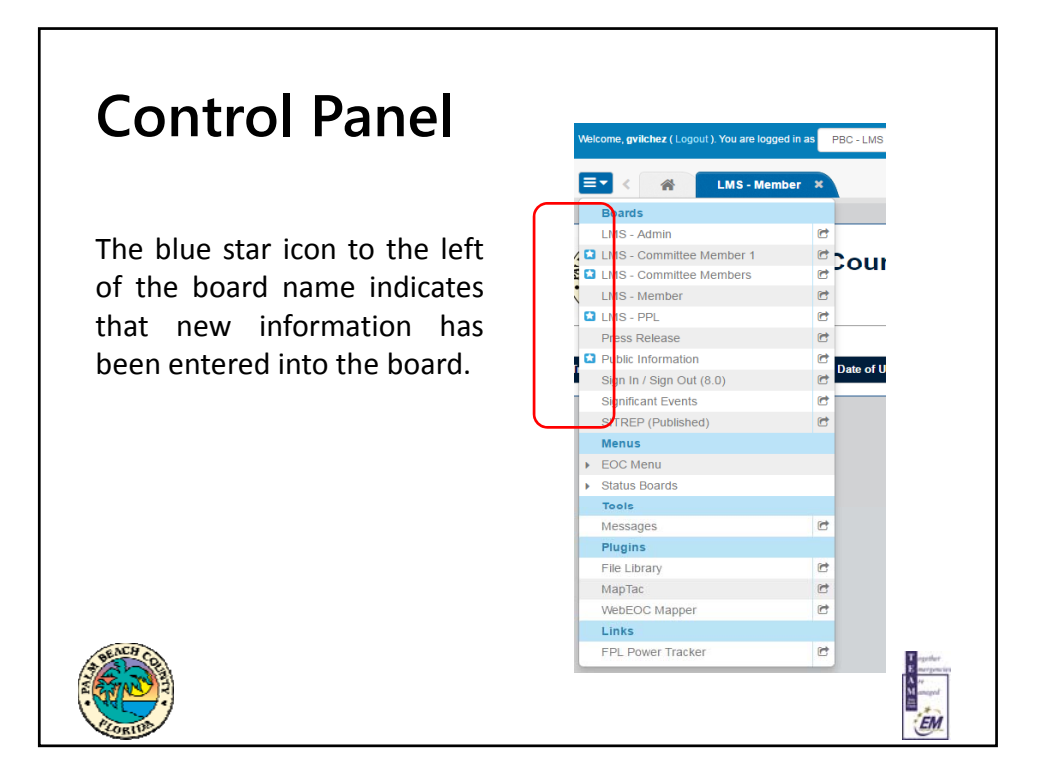

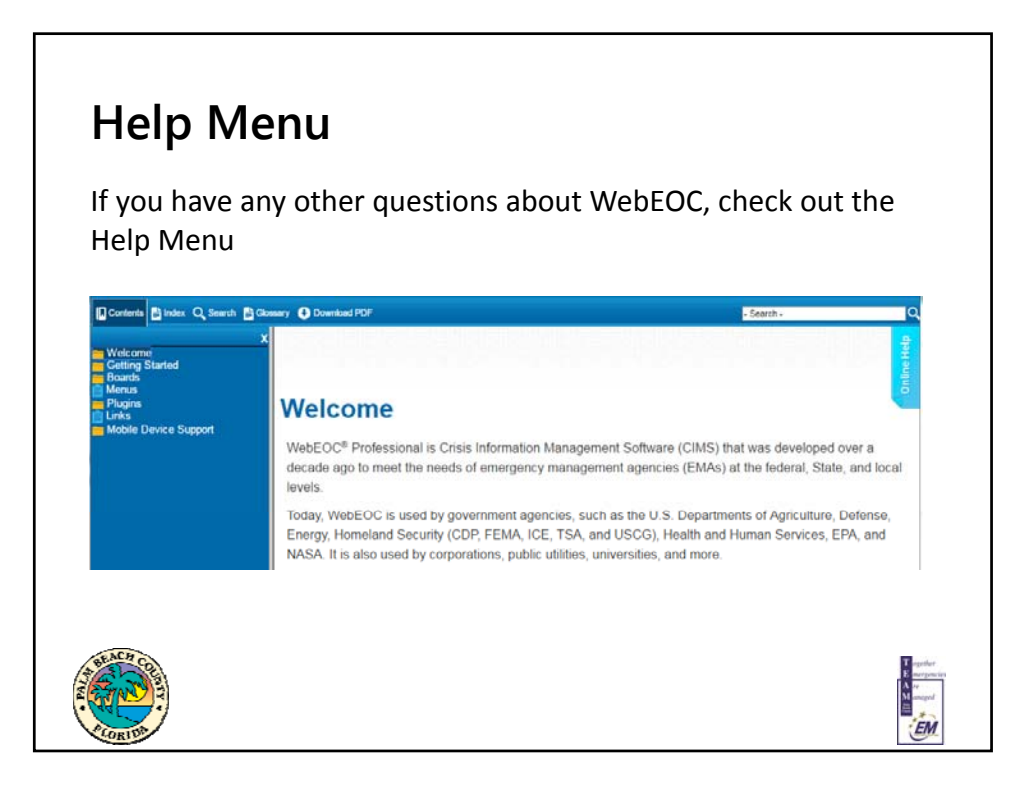

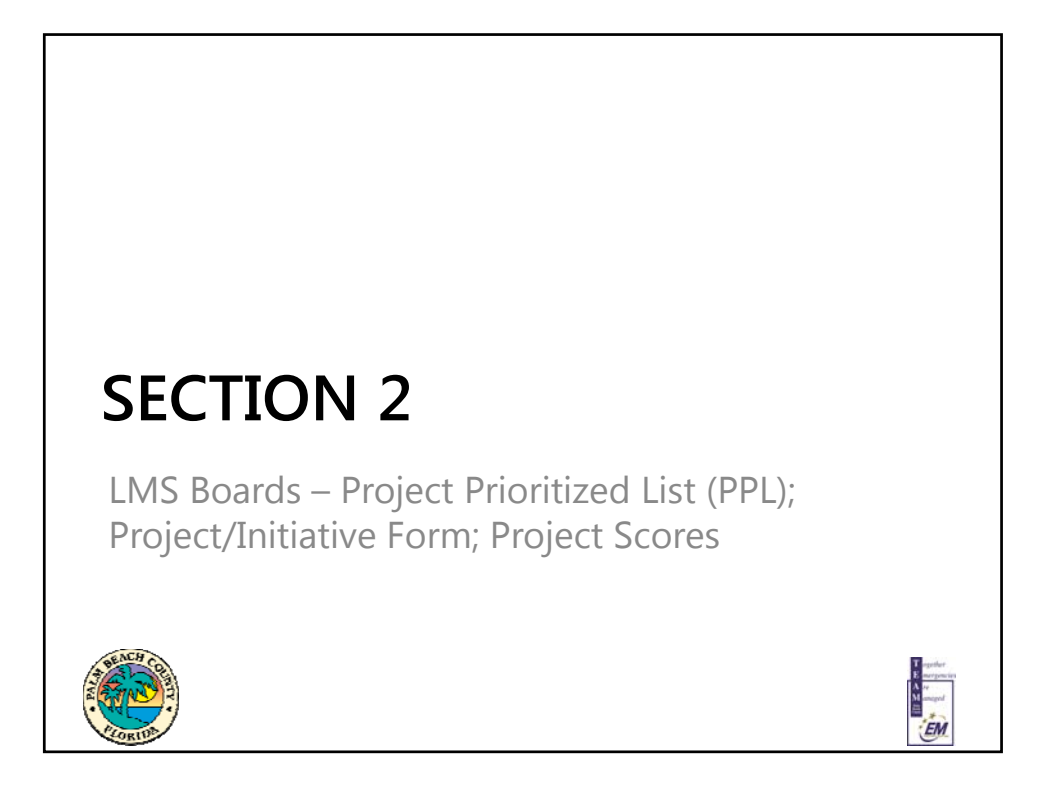

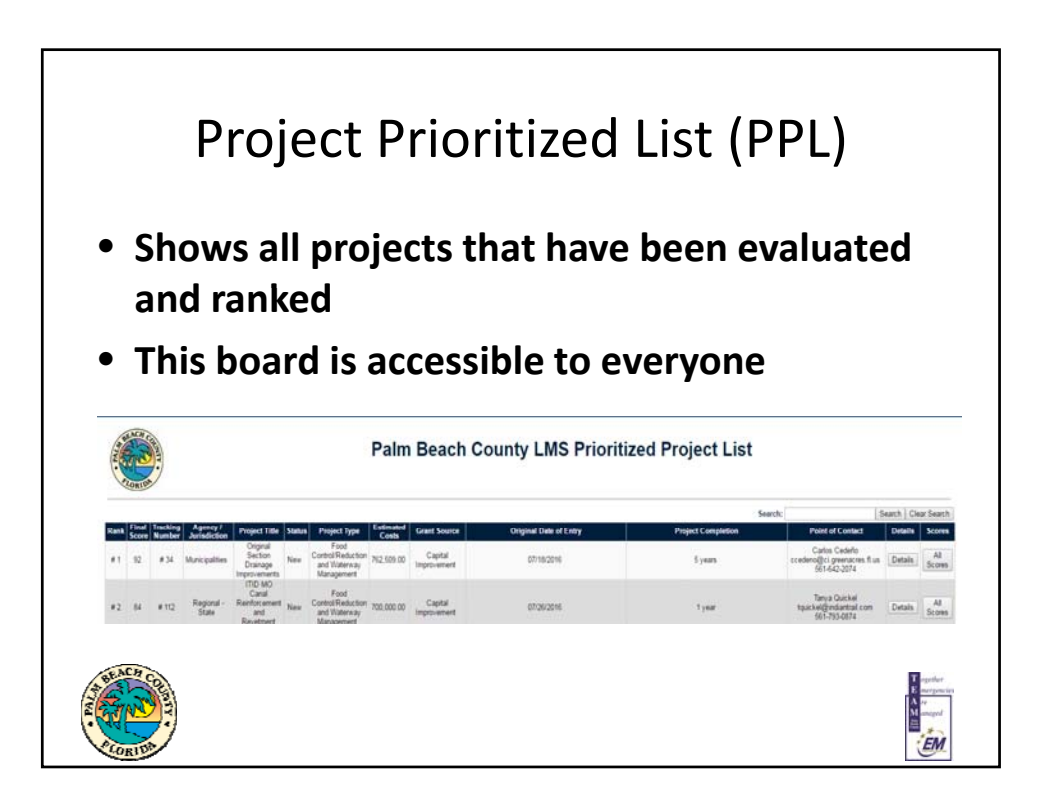

9

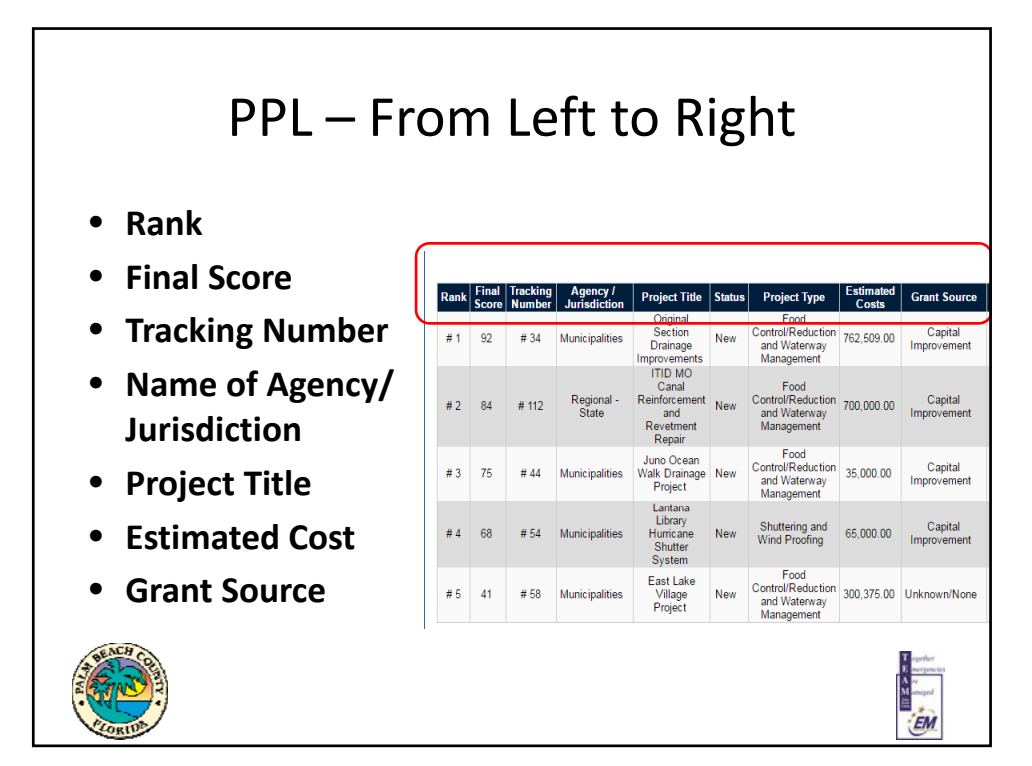

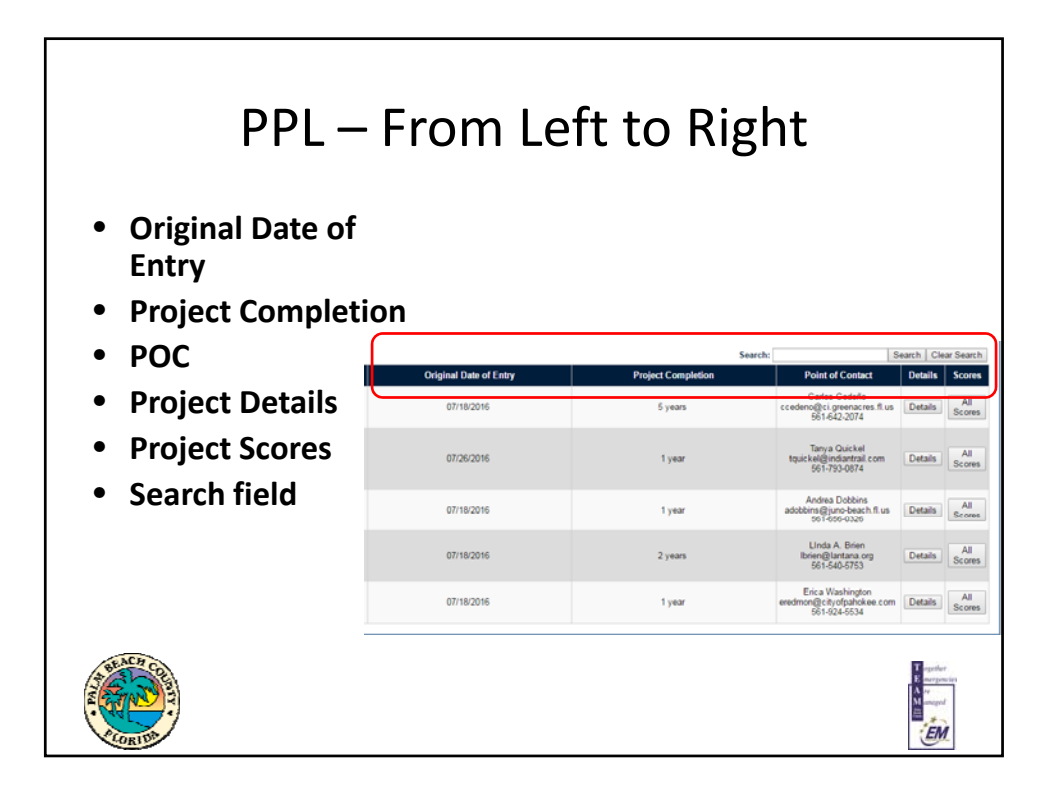

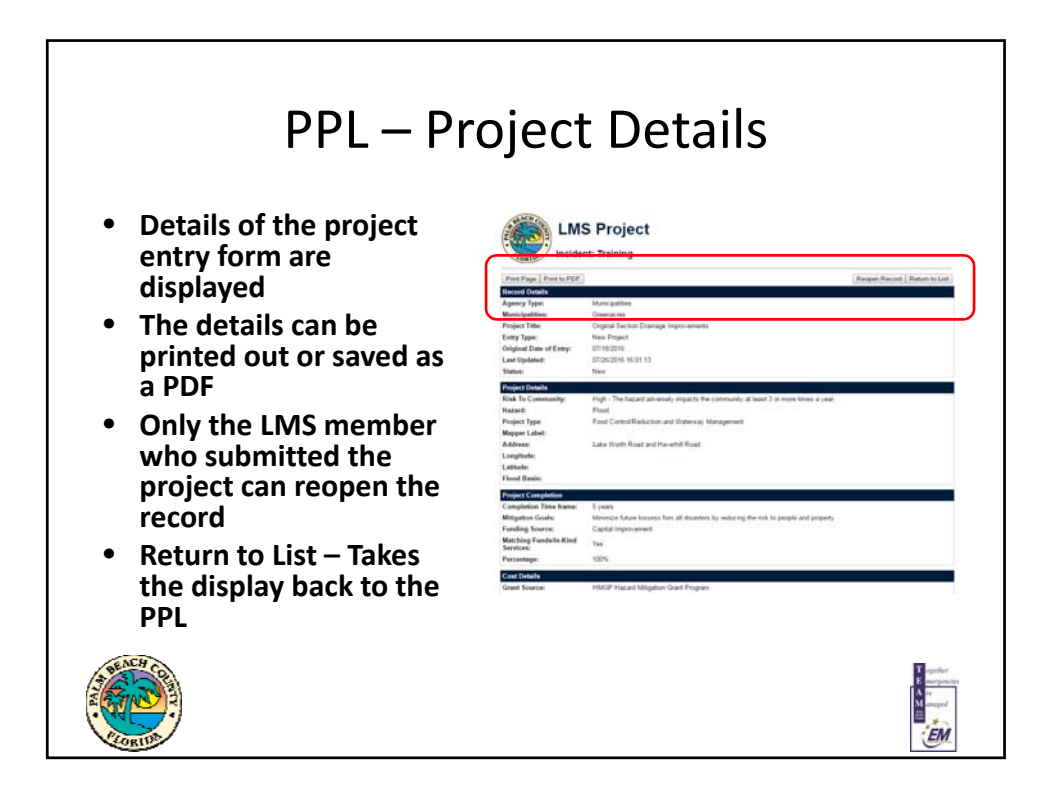

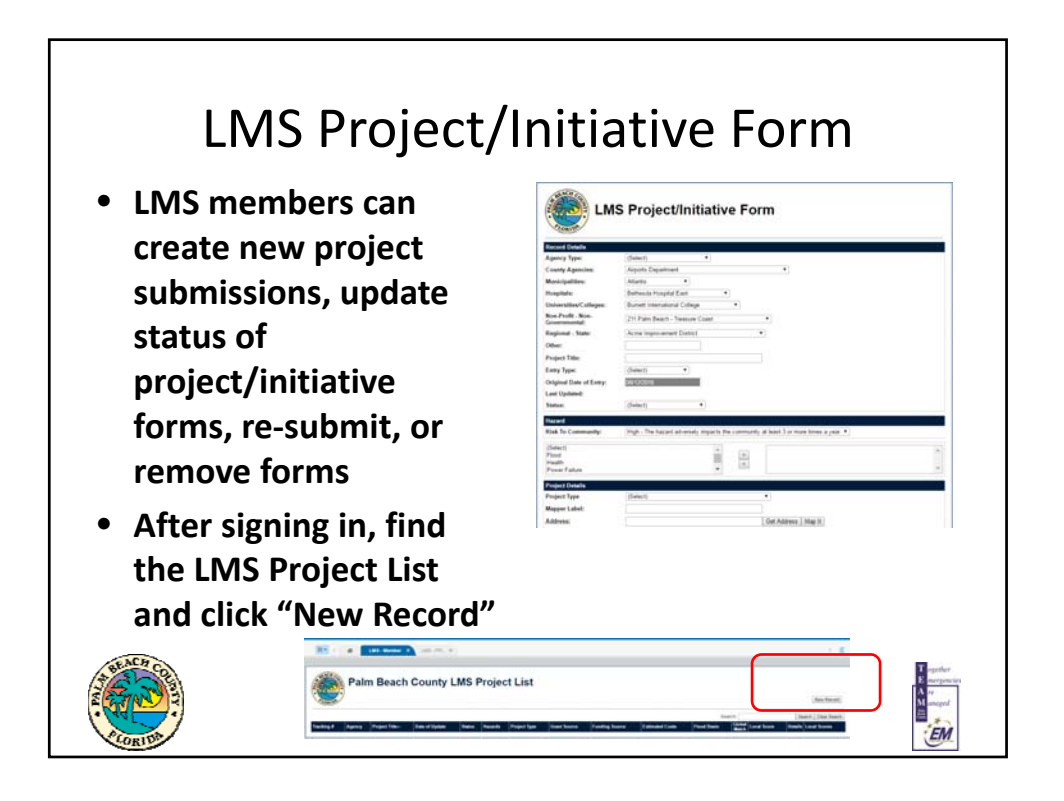

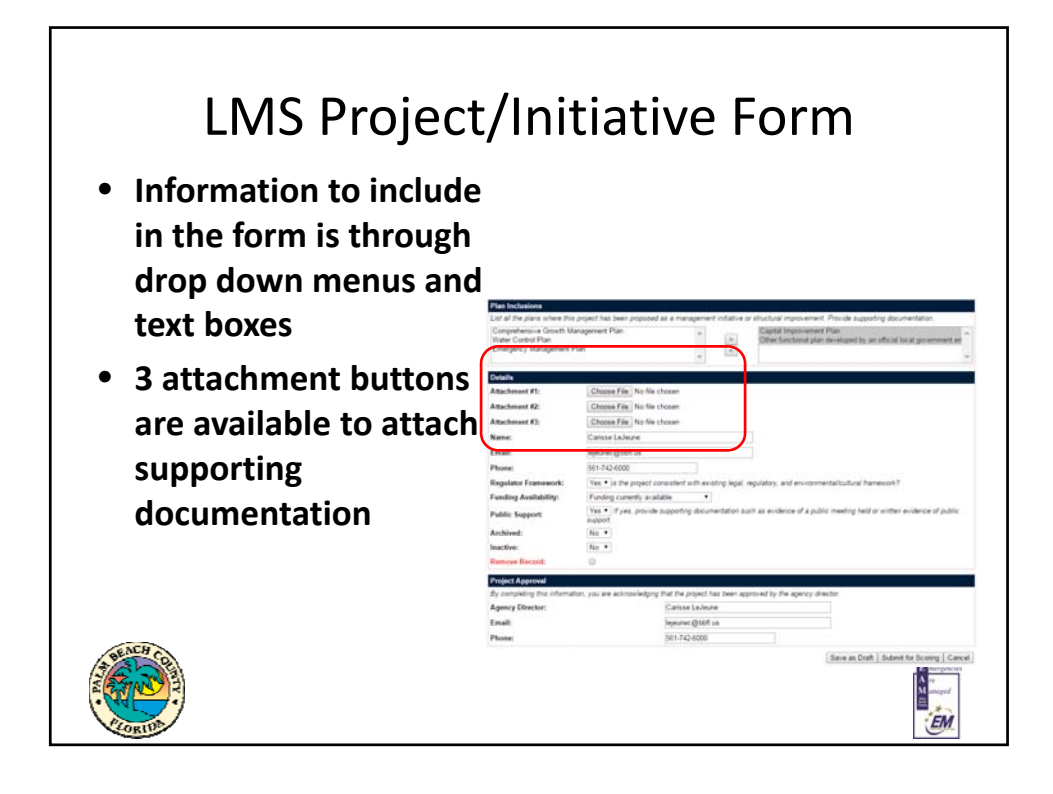

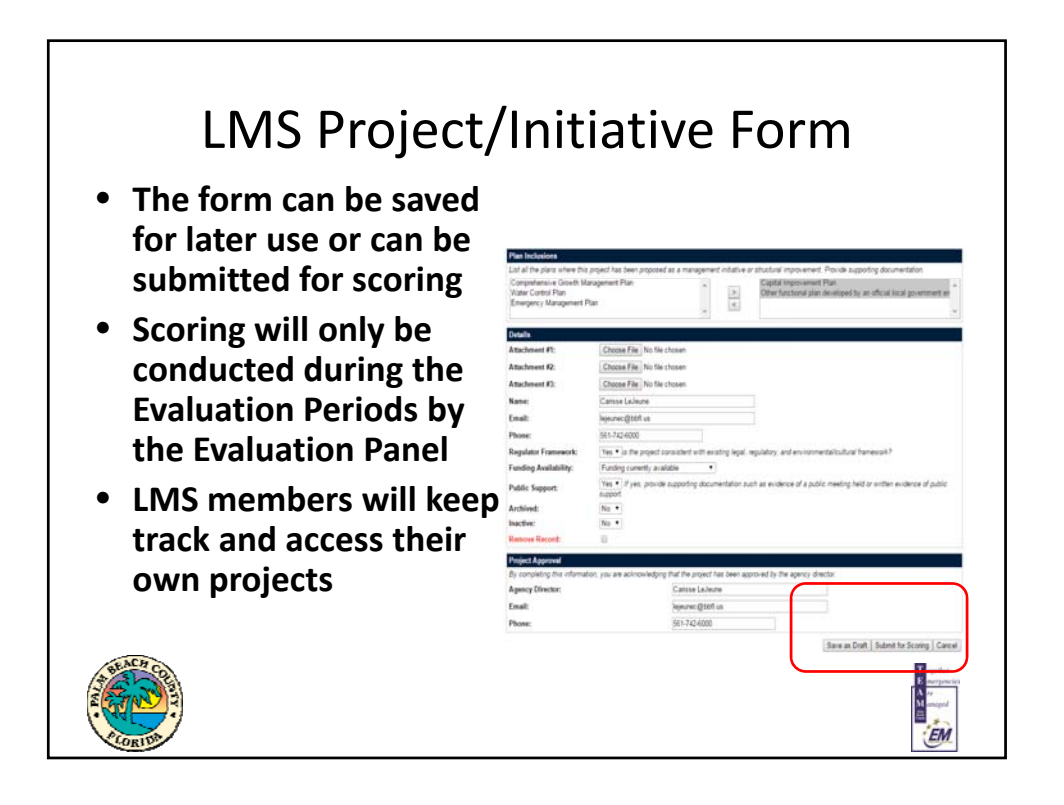

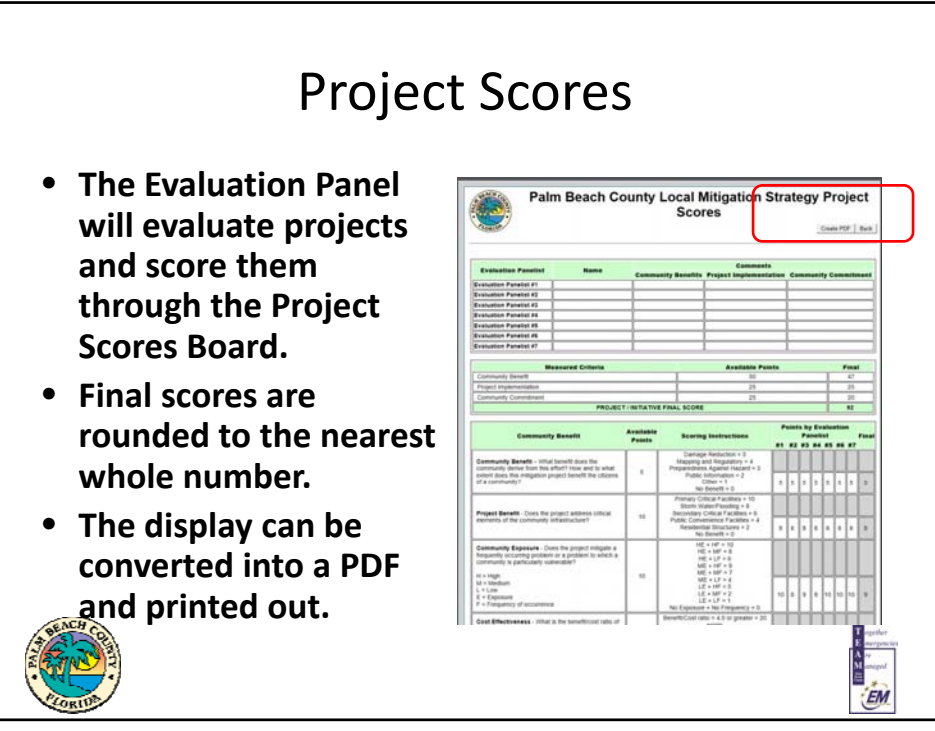

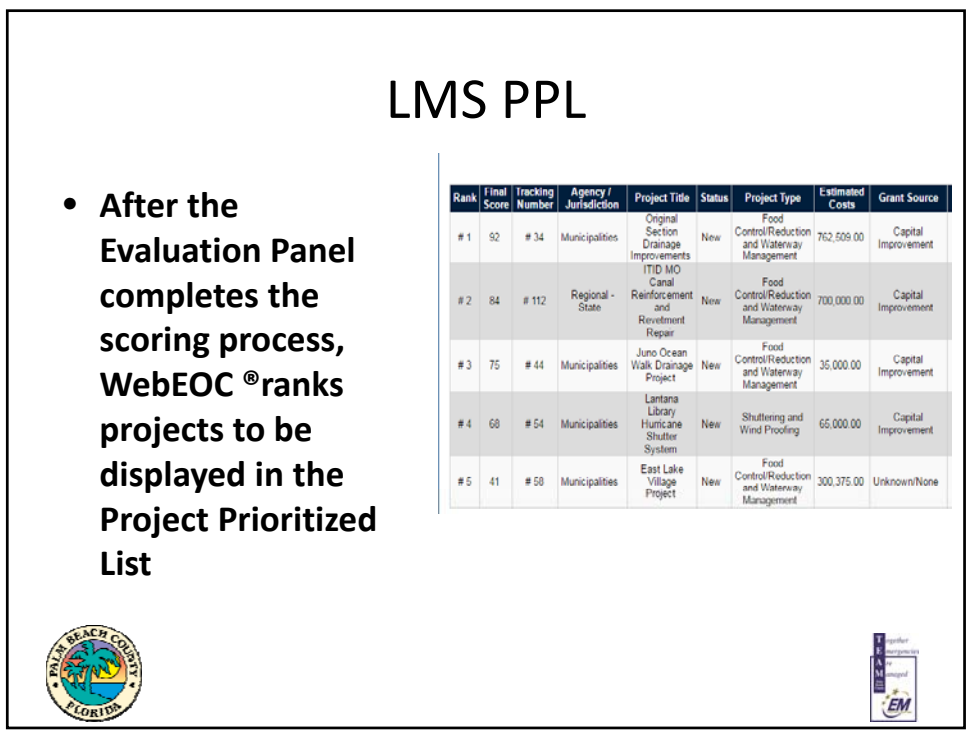

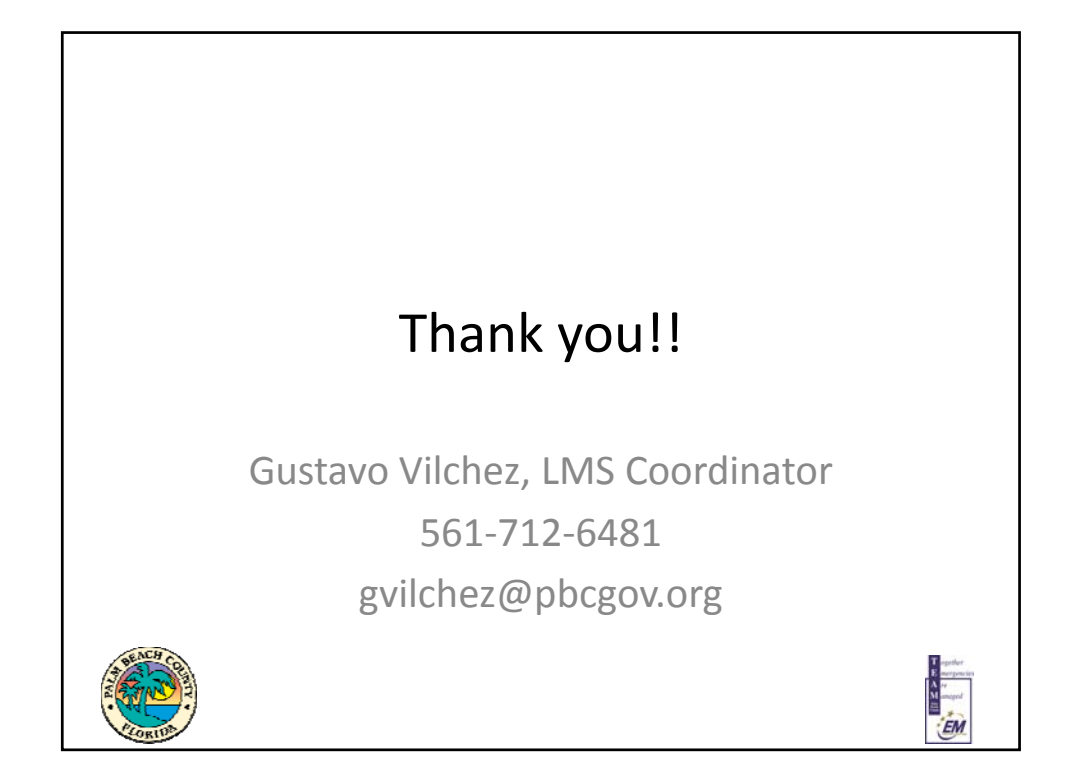